$<<$   $>>$ 

 $<<$  and  $>>$ 

- 13 ISBN 9787121185953
- 10 ISBN 7121185954

出版时间:2012-10

页数:145

字数:276000

extended by PDF and the PDF

http://www.tushu007.com

 $,$  tushu007.com

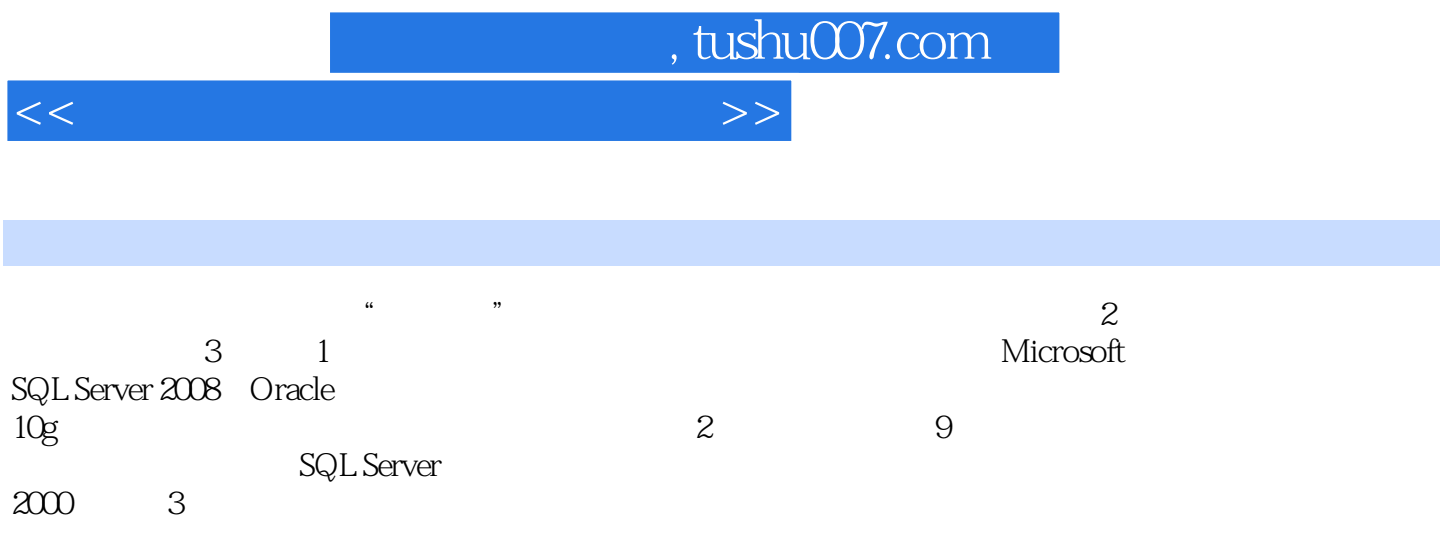

, tushu007.com

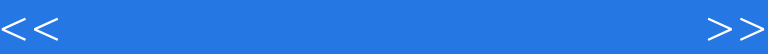

 $1$ 1 SQL Server 2008 1.1 SQL Server 2008 1.1.1 SQL Server 2008 1.1.2 SQL Server 2008  $1.1.3$  SQL Server  $2008$  $1.1.4$  SQL Server  $2008$ 1.2 SQL Server 2008  $1.21$  SQL Server  $2008$ 1.2.2 SQL Server 2008  $1.23$  SQL Server  $2008$ 1.3 SQL Server 2008  $1.31$  SQL Server  $2008$  $1.32$ 1.33  $2$  Oracle 10g 2.1 Oracle  $21.1$  Oracle  $21.2$  Oracle  $10g$ 2.2 Oracle 10g 221 2.22 Windows Oracle 10g 2.3 Oracle 10g  $2.31$  Oracle  $10g$ 232 2.4 Oracle 2.4.1 Net Manager 2.4.2 SQL\*Plus 2.4.3 OEM  $25$  $2.5.1$  $25.2$  $\mathfrak{2}$ 1 SQL Server 2000  $\mathbf 2$ 3 SQL 实验4 数据汇总查询语句 5 SQL 实验6 嵌套查询和集合查询 7 SQL Server 2000 8 SQL Server 2000 实验9 数据定义和数据更新 A EDU\_D 第3篇 知识要点与习题  $\mathbf 1$ 

 $,$  tushu007.com

## $<<$  and  $>>$

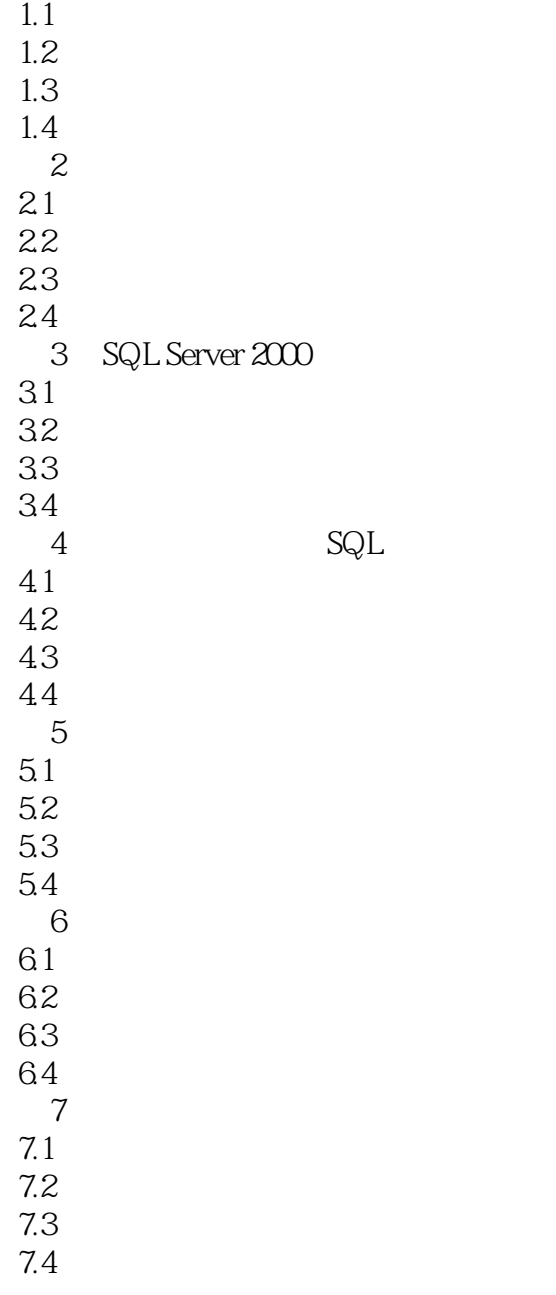

, tushu007.com

## $<<$

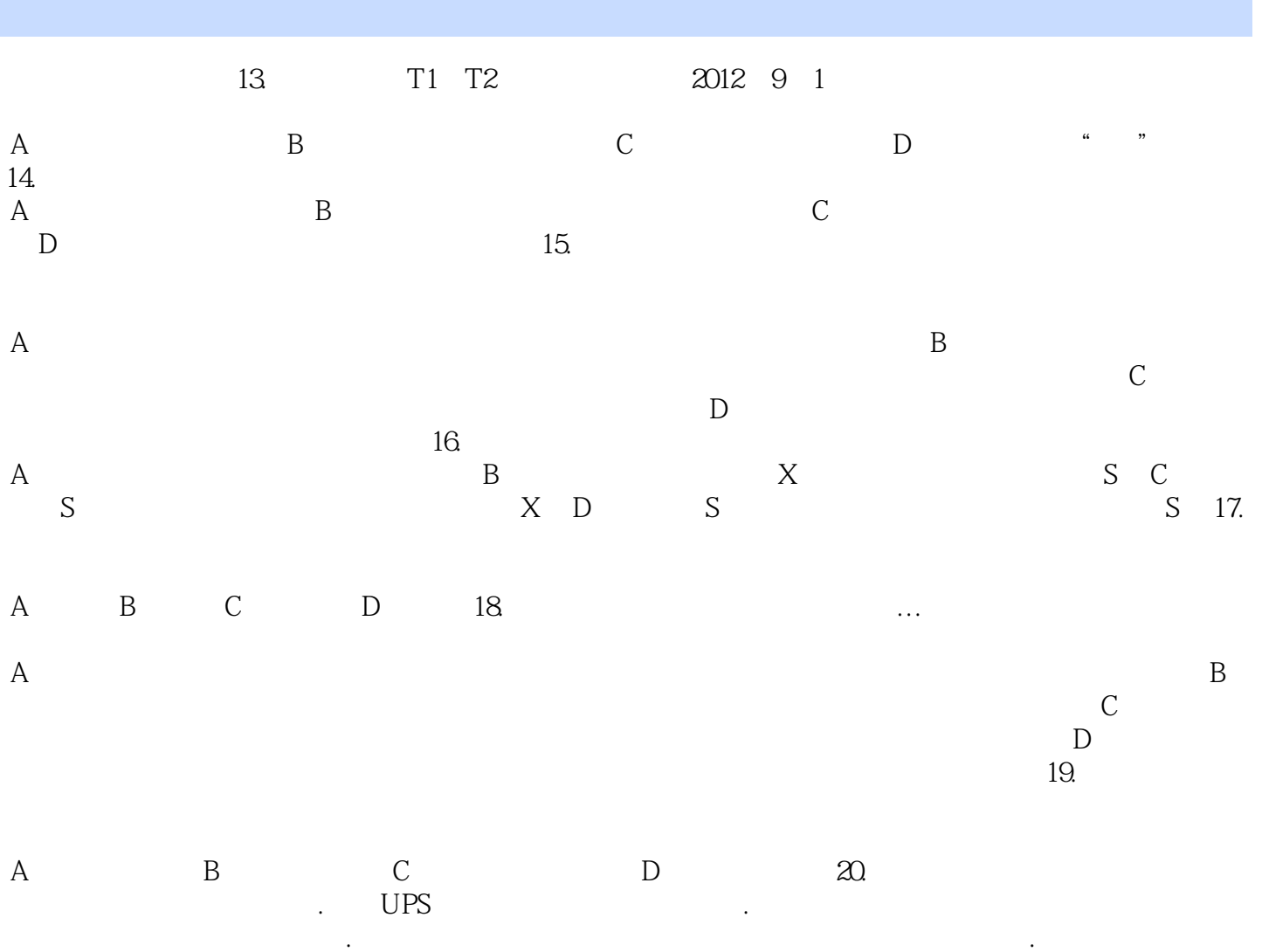

制,提高各类密码的安全性,以免发生数据失窃 Ⅴ.加强事务流程测试和验证,以免发生并行事务死

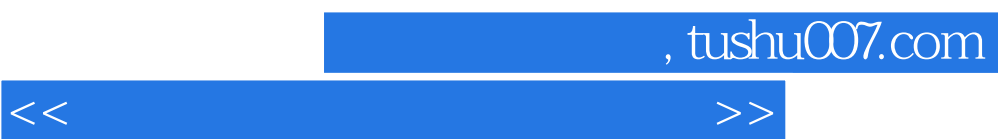

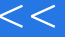

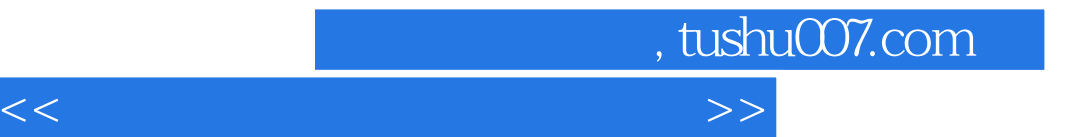

本站所提供下载的PDF图书仅提供预览和简介,请支持正版图书。

更多资源请访问:http://www.tushu007.com